Technische Universität 13. November 2018 Clausthal Institut für Informatik Prof. G. Kemnitz

## Rechnerarchitektur: Aufgabenblatt 3

Hinweise: Schreiben Sie die Lösungen, so weit es möglich ist, auf die Aufgabenblätter. Tragen Sie Namen, Matrikelnummer und Studiengang in die nachfolgende Tabelle ein und schreiben Sie auf jedes zusätzlich abgegebene Blatt ihre Matrikelnummer.

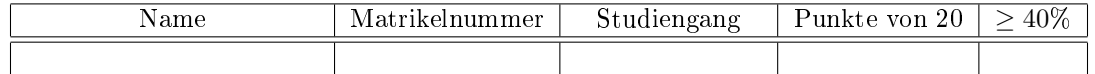

Aufgabe 3.1: Ergänzen Sie im nachfolgenden Programm-Trace für den Minimalprozessor die Werte, die den Registern, Flags und Datenspeicherplätzen zugewiesen werden. 8P

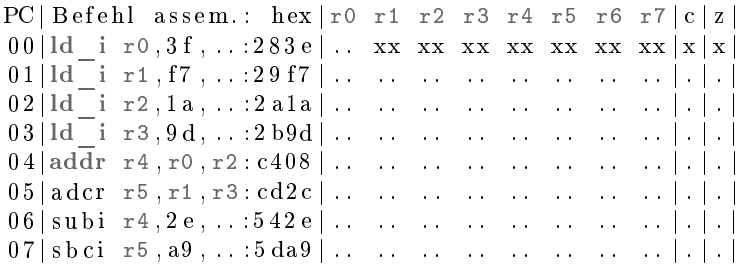

Es genügen der Eintrag der sich ändernden Werte als zweistellige Hex-Zahlen ohne vorangestelltes  $0 \times 0$ x« und für Flags » $0 \times 1 \times 0$ der »\* für unverändert.

Aufgabe 3.2: Bestimmen Sie für jede Zeile die Registerwerte nach Ausführung der Operation: 6P

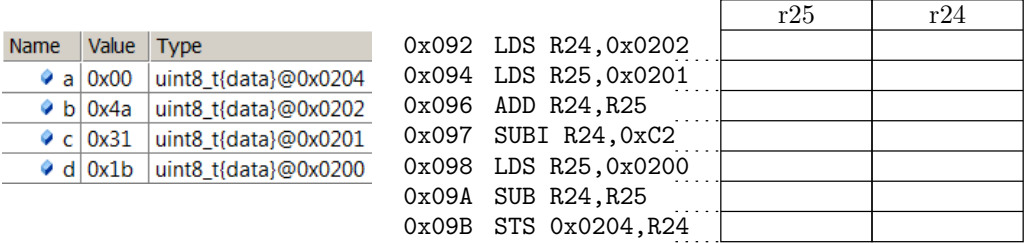

Aufgabe 3.3: Führen Sie nachfolgende Negation und Additionen im Binärsystem (Zweierkomplement) aus. Ergänzen Sie in den Feldern rechts jeweils die Werte in Hexadezimal- und Dezimaldarstellung: 6P

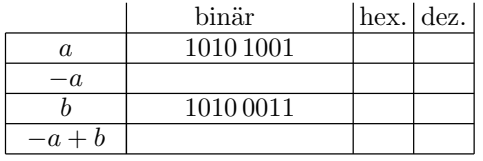